Lycée Saint Sernin

## CORRECTION CONTRÔLE 8

Exercice 1 :

Déterminons la largeur CD de la rivière

CD=BD-BC

Déterminons d'abord BC et BD

 $\bullet$  BC

Considérons le triangle CAB

$$
\tan(\widehat{CAB}) = \frac{BC}{BA} \Rightarrow BC = BA \times \tan(\widehat{CAB})
$$
  

$$
\Rightarrow BC = BA \times \tan(15^\circ) \quad car \quad mes(\widehat{CAB}) = 15^\circ
$$

• BD

Considérons le triangle DAB

$$
\tan(\widehat{DAB}) = \frac{BD}{BA} \Rightarrow BD = BA \times \tan(\widehat{DAB})
$$
  
\n
$$
\Rightarrow BD = BA \times \tan(\widehat{DAC} + \widehat{CAB})
$$
  
\n
$$
\Rightarrow BD = BA \times \tan(15^\circ + 15^\circ) \text{ car } mes(\widehat{DAC}) = mes(\widehat{CAB}) = 15^\circ
$$
  
\n
$$
\Rightarrow BD = BA \times \tan(30^\circ)
$$

Par suite,

$$
CD = BA \times \tan(30^\circ) - BA \times \tan(15^\circ)
$$
  
= BA[tan(30^\circ) - tan(15^\circ)]  
= 25(0.577 - 0.267)  
= 25(0.31)  
CD = 7.75 m

D'où la largeur CD de la rivière est donc :

$$
\fbox{CD=7.75\,m}
$$

Exercice 2 :

Calculons le volume en  $m^3$  du silo à farine

 $V(\text{silo})=V(\text{cône}) + V(\text{cylinder})$ 

$$
V(silo) = \left(\frac{\pi \times (AB)^2 \times AS}{3}\right) + (\pi \times (AB)^2 \times DA)
$$
  
=  $\left(\frac{\pi \times (1.3)^2) \times 1.6}{3}\right) + (\pi \times (1.3)^2 \times 2.40)$   

$$
V(silo) = 2.831 + 12.742
$$

Le volume en  $m^3$  du silo à farine est :

$$
\boxed{\text{V}(\text{silo})=15,573 \hspace{0.2cm} m^3}
$$

• Valeur arrondi au centième du volume

$$
\boxed{\text{V}(\text{silo})=15,57\ \ m^3}
$$

2) Non, les deux échelles ne sont pas parallèles

## **Justification**

Considérons le triangle (CHN) rectangle en H. On constate que  $M \in (HN)$  et  $B \in (HC)$ . En vue d'utiliser la réciproque de la propriété de Thalès, comparons les rapports :  $\frac{H\hat{M}}{HN}$  et  $\frac{HB}{HC}$ .

 $\bullet$   $\frac{HM}{HN}$ HN

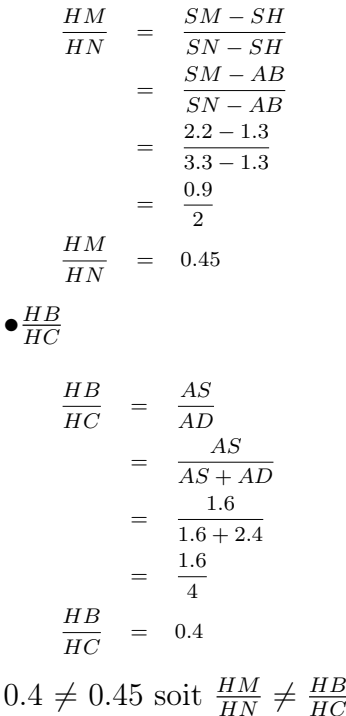

D'après la réciproque de la propriété de Thalès, les droites (BM) et (CN) ne sont pas parallèles. Donc les deux échelles ne sont pas parallèle.